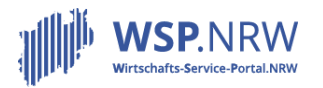

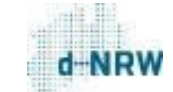

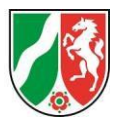

# **FAQs für umgesetzte Verwaltungsleistungen im Wirtschafts-Service-Portal.NRW**

### **Allgemeingültige FAQs**

[Stand: 16.05.2023]

*Anwendungshinweise: Bitte klicken Sie auf eine Frage, um an die entsprechende Stelle im Dokument zu gelangen. Alternativ finden Sie unterhalb der Übersicht alle FAQ-Fragen im Einzelnen.*

#### Inhalt

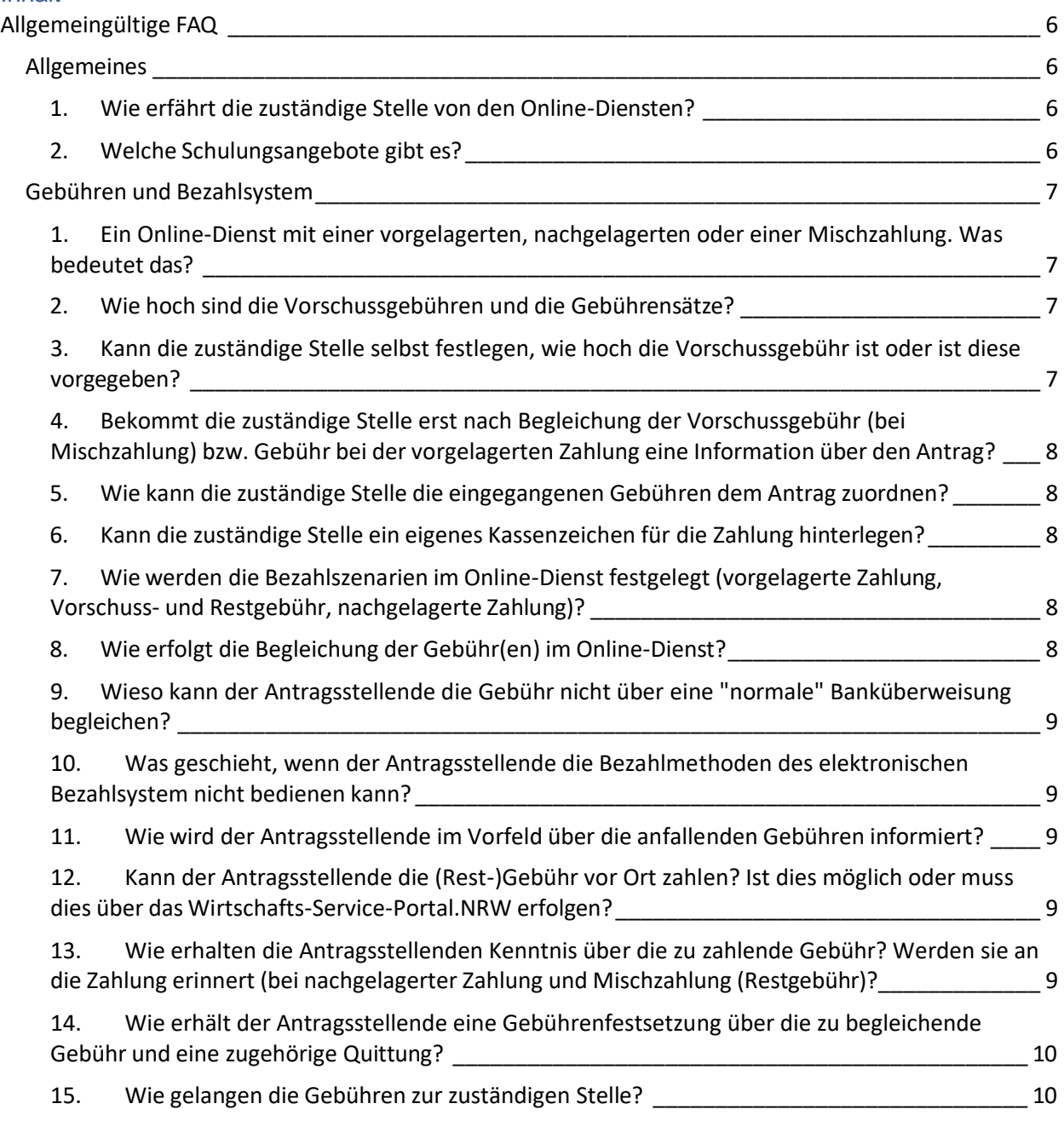

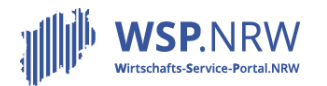

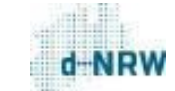

Ministerium für Wirtschaft, Industrie, Klimaschutz und Energie<br>des Landes Nordrhein-Westfalen

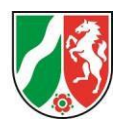

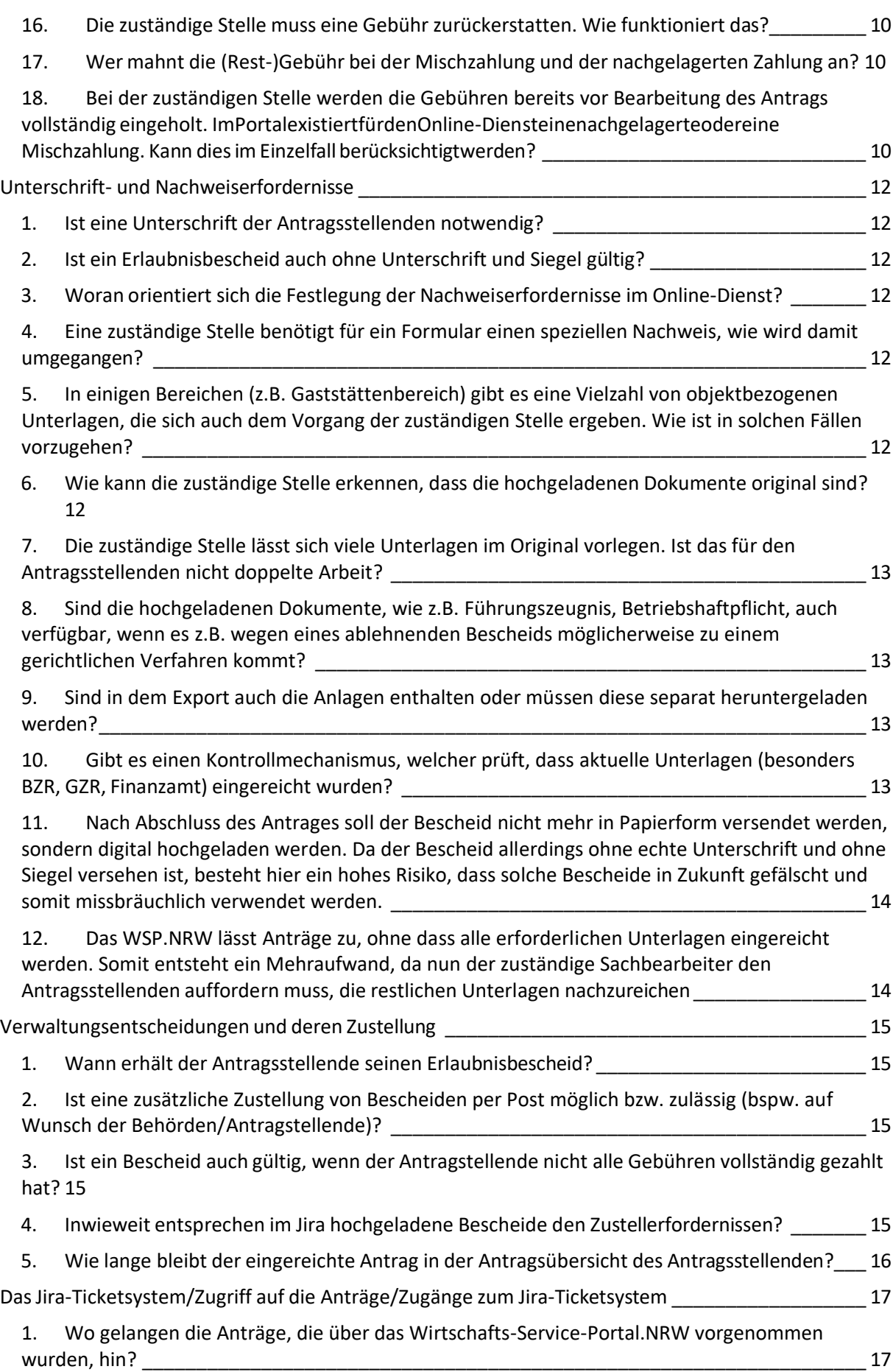

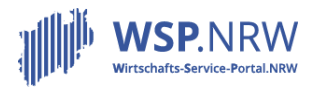

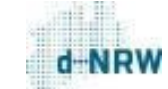

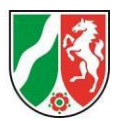

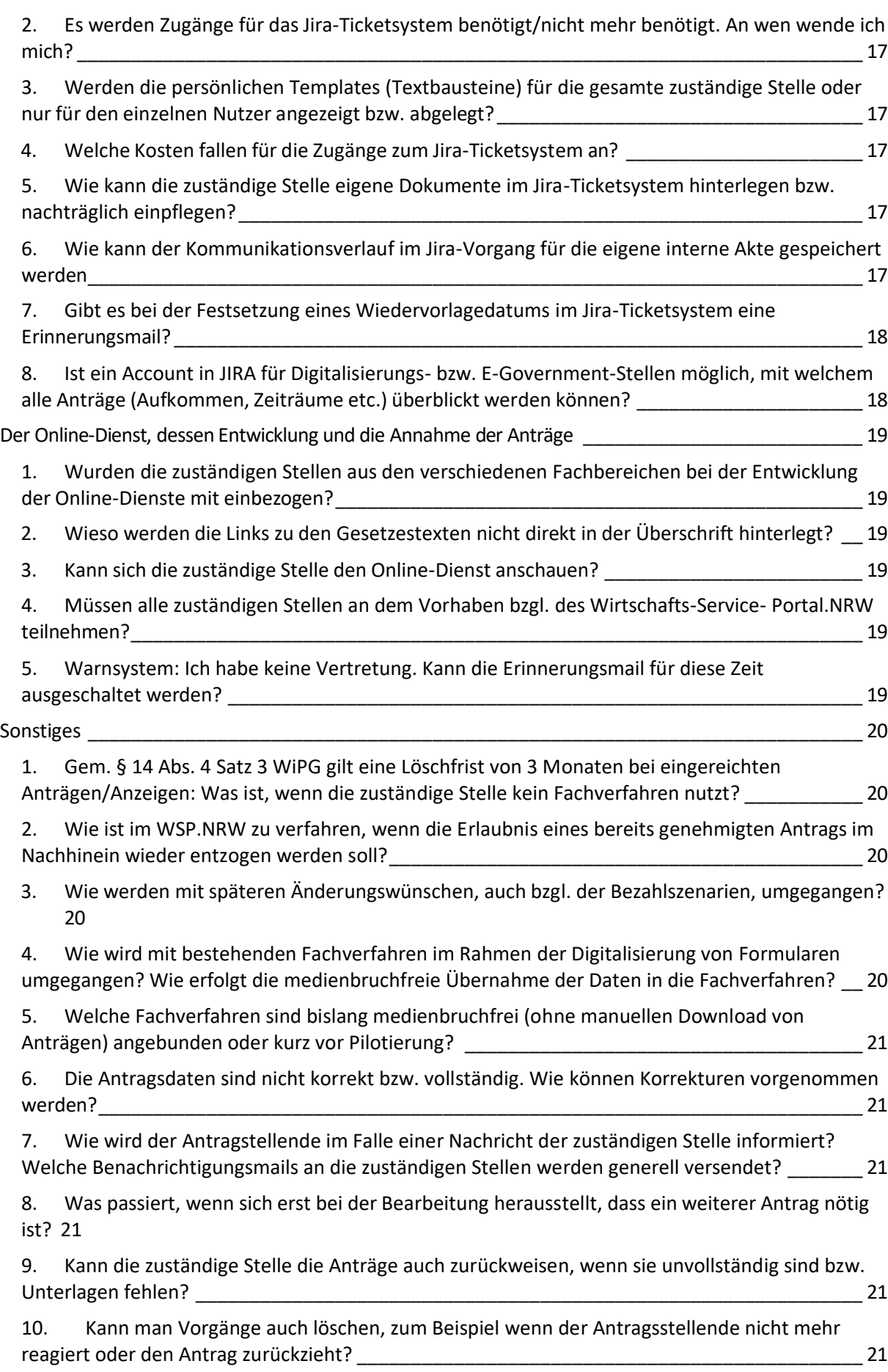

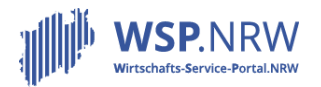

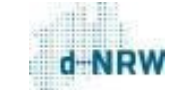

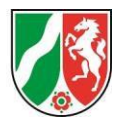

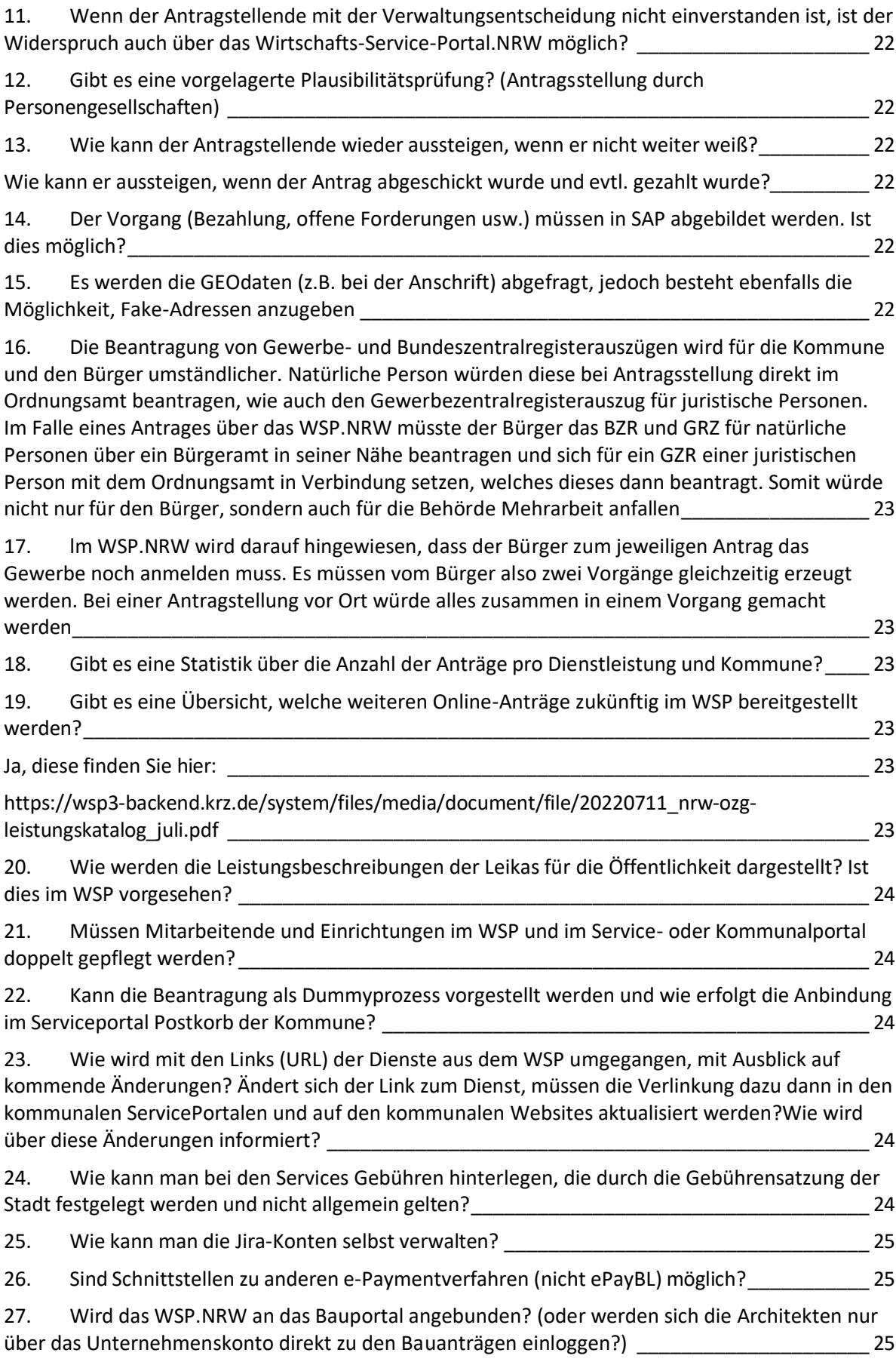

28. Kann man eine Übersicht erhalten, aus der man sieht, welcher [Sachbearbeiter](#page-24-3) welchem

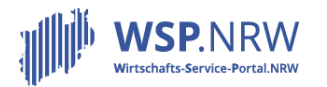

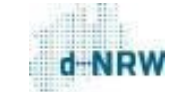

Service zugeordnet ist? [\\_\\_\\_\\_\\_\\_\\_\\_\\_\\_\\_\\_\\_\\_\\_\\_\\_\\_\\_\\_\\_\\_\\_\\_\\_\\_\\_\\_\\_\\_\\_\\_\\_\\_\\_\\_\\_\\_\\_\\_\\_\\_\\_\\_\\_\\_\\_\\_\\_\\_\\_\\_\\_\\_\\_\\_\\_\\_\\_](#page-24-3) 25

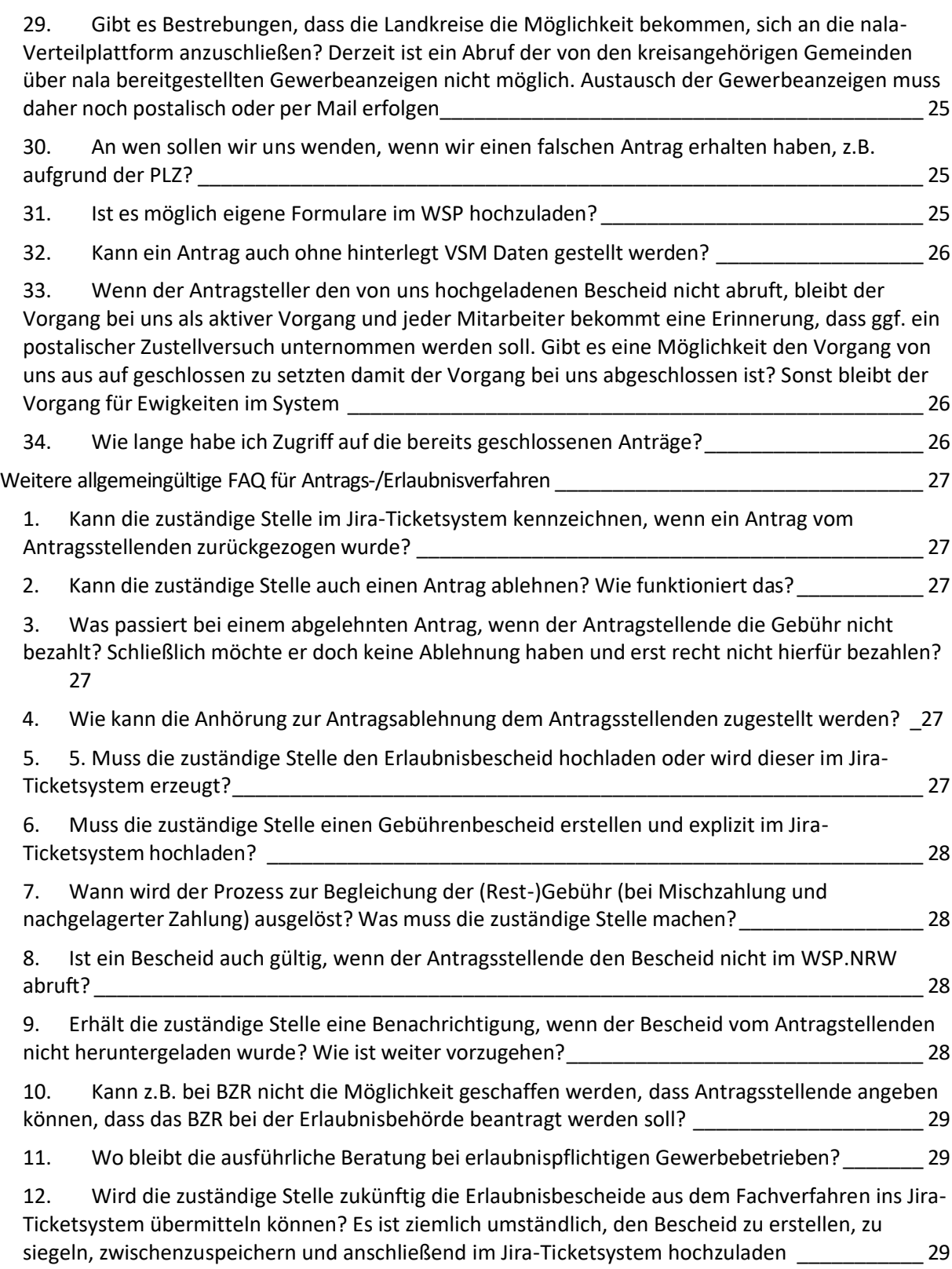

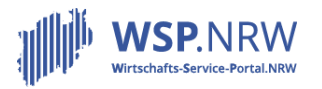

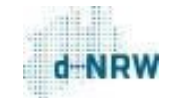

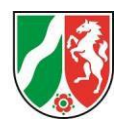

# <span id="page-5-0"></span>Allgemeingültige FAQ

# <span id="page-5-1"></span>**Allgemeines**

# <span id="page-5-2"></span>1. Wie erfährt die zuständige Stelle von den Online-Diensten?

Vor Bereitstellung des Online-Dienstes im Portal werden Mailadressen für die Zugänge zum Jira-Ticketsystem – dem nachgelagerten System des WSP.NRW – abgefragt. Diese Mailadressen werden rechtzeitig via E-Mail informiert, sobald ein neuer Online-Dienst im WSP.NRW angeboten wird. Über den Newsletter des WSP.NRW erhalten Sie monatlich weitere Informationen zu den Weiterentwicklungen des gesamten Portals:<https://service.wirtschaft.nrw/newsletter>

<span id="page-5-3"></span>2. Welche Schulungsangebote gibt es?

Quartalsweise werden Online-Schulungen zum Jira-Ticketsystem angeboten. Die kommenden Termine können unter folgender Internetseite eingesehen werden: [https://wsp](https://wsp-veroeffentlichungen.nrw/online-schulungen-jira-ticketsystem/)[veroeffentlichungen.nrw/online-schulungen-jira-ticketsystem/](https://wsp-veroeffentlichungen.nrw/online-schulungen-jira-ticketsystem/)

Es werden keine Schulungen für einzelne Online-Dienste angeboten. Des Weiteren stehen sowohl pdf-Anleitungen als auch zugehörige Schulungsvideos zur Verfügung: <https://wsp-veroeffentlichungen.nrw/jira-anleitung/>

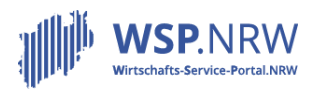

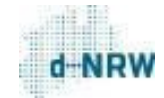

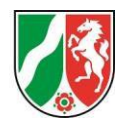

#### <span id="page-6-0"></span>Gebühren und Bezahlsystem

# <span id="page-6-1"></span>1. Ein Online-Dienst mit einer vorgelagerten, nachgelagerten oder einer Mischzahlung. Was bedeutet das?

Im WSP.NRW werden drei unterschiedliche Bezahlszenarien unterschieden: Vorgelagerte Zahlung: Der Antragsstellende kann den Antrag im WSP.NRW erst absenden, sobald er die Gebühr im Portal beglichen hat. Die Gebühren sind im Portal fest hinterlegt. Nachgelagerte Zahlung: Es fällt erst eine Gebühr nach Abschluss der Antragsbearbeitung durch die zuständige Stelle an. Die zuständige Stelle kann im Jira-Ticketsystem – dem nachgelagerten System – die Gebühr individuell festlegen und hinterlegen. Die Verwaltungsentscheidung wird erst für den Antragsstellenden im Portal freigeschaltet, wenn er die Gebühr über das Portal beglichen hat. Mischzahlung: Der Antragsstellende kann den Antrag im WSP.NRW erst absenden, nachdem er eine sog. Vorschussgebühr über das Portal beglichen hat. Die Vorschussgebühren sind im Portal fest hinterlegt. Nach Abschluss der Antragsbearbeitung durch die zuständige Stelle fällt anschließend eine Restgebühr an. Die Höhe der Restgebühr kann die zuständige Stelle individuelle festlegen und im Jira-Ticketsystem pro Antrag hinterlegen. Die Verwaltungsentscheidung wird erst für den Antragsstellenden im Portal freigeschaltet, wenn er die Restgebühr über das Portal beglichen hat.

# <span id="page-6-2"></span>2. Wie hoch sind die Vorschussgebühren und die Gebührensätze?

Die Gebühren orientieren sich an der AllgVerwGebO oder an einer (individuellen) Gebührensatzung. Vorschüsse und grundsätzliche Zahlungsmodalitäten werden bei der Digitalisierung identifiziert. Die Höhe der untersten Rahmengebühr stellt bei einer ggf. umgesetzten Vorschussgebühr den Standardansatz dar. Die Vorschussgebühr (bei einer Mischzahlung (Vorschuss- und Restgebühr) und die Gebühr bei einer vorgelagerten Zahlung werden systemisch hinterlegt. Den Antragsstellenden werden die Höhe der zu erwartenden Gebühren direkt im Formulareinstieg als auch am Ende des Formulars im Hinweistext "Hinweis Verwaltungsgebühr" mitgeteilt. Die Höhe der Restgebühr (bei der Mischzahlung) und der nachgelagerten Zahlung wird von den zuständigen Stellen direkt im Jira-Ticketsystem individuell pro Antrag im Vorgang hinterlegt. Die Höhe der Vorschussgebühren können in den spezifischen FAQs zum jeweiligen Online-Dienst eingesehen werden:<https://wsp-veroeffentlichungen.nrw/faq/>

#### <span id="page-6-3"></span>3. Kann die zuständige Stelle selbst festlegen, wie hoch die Vorschussgebühr ist oder ist diese vorgegeben?

Die Gebühren orientieren sich an der AllgVerwGewO oder an einer (individuellen) Gebührensatzung. Vorschüsse und grundsätzliche Zahlungsmodalitäten werden bei der Digitalisierung identifiziert. Die Höhe der untersten Rahmengebühr stellt bei einer ggf. umgesetzten Vorschussgebühr den Standardansatz dar.

Die zuständige Stelle kann in der Regel die Höhe der Vorschussgebühren nicht eigenständig festlegen.

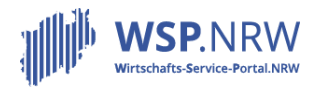

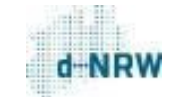

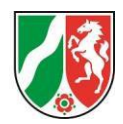

<span id="page-7-0"></span>4. Bekommt die zuständige Stelle erst nach Begleichung der Vorschussgebühr (bei Mischzahlung) bzw. Gebühr bei der vorgelagerten Zahlung eine Information über den Antrag?

Ja. Der Antrag gelangt erst in das nachgelagerte System des Wirtschafts-Service-Portal.NRW, dem sog. Jira-Ticketsystem, sobald diese Gebühr beglichen wurde. Erst mit Eingang des Antrags in das Jira erhält die zuständige Stelle eine entsprechende Benachrichtigungsmail.

<span id="page-7-1"></span>5. Wie kann die zuständige Stelle die eingegangenen Gebühren dem Antrag zuordnen?

Siehe Kapitel 1 im Dokument "Weiterführende Informationen": [https://wsp-veroeffentlichungen.nrw/informationen\\_umgang\\_online-dienste/](https://wsp-veroeffentlichungen.nrw/informationen_umgang_online-dienste/)

<span id="page-7-2"></span>6. Kann die zuständige Stelle ein eigenes Kassenzeichen für die Zahlung hinterlegen?

Bei Prozessen mit einer Restgebühr und einer nachgelagerten Zahlung kann für die Zahlung ein eigenes Fremdkassenzeichen hinterlegt werden. Dieses Fremdkassenzeichen wird anschließend bei der Überweisung der Zahlung im Verwendungszweck sowie auf der Quittung ausgewiesen. Weitere Informationen liefern die Anleitungen zum Jira-Ticketsystem für die Misch- und die nachgelagerte Zahlung unter: <https://wsp-veroeffentlichungen.nrw/jira-anleitung/>

### <span id="page-7-3"></span>7. Wie werden die Bezahlszenarien im Online-Dienst festgelegt (vorgelagerte Zahlung, Vorschuss- und Restgebühr, nachgelagerte Zahlung)?

Da die zuständigen Stellen die Bezahlung unterschiedlich handhaben, wurde sich für das Bezahlszenario entschieden, mit dem alle Szenarien bei den zuständigen Stellen abgedeckt werden können.

Das Bezahlszenario wurde durch das Wirtschaftsministerium und die fachlichen Ansprechpartner für die Umsetzung des Prozesses festgesetzt.

<span id="page-7-4"></span>8. Wie erfolgt die Begleichung der Gebühr(en) im Online-Dienst?

Die Bezahlung erfolgt grundsätzlich über das elektronische Bezahlsystem der Bund und Länder (ePayBL). Den Antragsstellenden stehen folgende Bezahlarten zur Verfügung:

- Giropay (Bezahlung über das Girokonto)
- Kreditkarte
- PayPal
- paydirekt

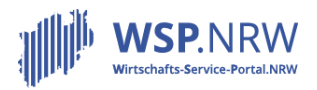

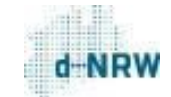

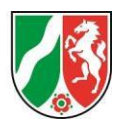

<span id="page-8-0"></span>9. Wieso kann der Antragsstellende die Gebühr nicht über eine "normale" Banküberweisung begleichen?

Die Bezahlung erfolgt grundsätzlich über das elektronische Bezahlsystem der Bund und Länder (ePayBL). Den Antragsstellenden stehen folgende Bezahlarten zur Verfügung: Giropay (Bezahlung über das Girokonto), Kreditkarte, PayPal, paydirekt.

Die Bezahlart Überweisung wurde vom Ministerium explizit ausgeschlossen, da bei der Überweisung kein Geldfluss in Echtzeit existiert.

<span id="page-8-1"></span>10.Was geschieht, wenn der Antragsstellende die Bezahlmethoden des elektronischen Bezahlsystem nicht bedienen kann?

Wenn der Antragsstellende den Antrag über das Wirtschafts-Service-Portal.NRW abwickeln möchte, muss er die Gebühr über das elektronische Bezahlsystem begleichen. Andernfalls ist die Abwicklung über das Portal nicht möglich.

<span id="page-8-2"></span>11.Wie wird der Antragsstellende im Vorfeld über die anfallenden Gebühren informiert?

Es sind sowohl am Anfang als auch am Ende des Formulars Hinweistexte hinterlegt. Der Antragsstellende muss am Ende des Formulars ein Häkchen aktiv setzen, dass er den Hinweis zur Verwaltungsgebühr und zur Abwicklung der Gebührenzahlung über das elektronische Bezahlsystem des Wirtschafts-Service-Portal.NRW zur Kenntnis genommen hat.

<span id="page-8-3"></span>12.Kann der Antragsstellende die (Rest-)Gebühr vor Ort zahlen? Ist dies möglich oder muss dies über das Wirtschafts-Service-Portal.NRW erfolgen?

Alle Gebühren müssen zwingend über das elektronische Bezahlsystem ePayBL des Wirtschafts-Service-Portal.NRW beglichen werden. Eine Begleichung der Gebühr vor Ort ist nicht zulässig.

<span id="page-8-4"></span>13.Wie erhalten die Antragsstellenden Kenntnis über die zu zahlende Gebühr? Werden sie an die Zahlung erinnert (bei nachgelagerter Zahlung und Mischzahlung (Restgebühr)?

Die Antragsstellenden erhalten eine Benachrichtigungsmail, in der sie zur Begleichung der Gebühr über das Wirtschafts-Service-Portal.NRW aufgefordert werden. Der zugehörige Jira-Status lautet "Zahlung ausstehend". Verbleibt der Jira-Vorgang 4 Tage im Status "Zahlung ausstehend", so wird der Antragsstellende noch einmal per Mail an die ausstehende Zahlung erinnert.

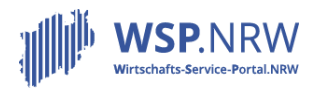

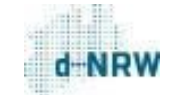

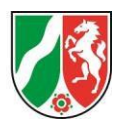

<span id="page-9-0"></span>14.Wie erhält der Antragsstellende eine Gebührenfestsetzung über die zu begleichende Gebühr und eine zugehörige Quittung?

Wenn eine Gebühr fällig wird, erhält der Antragsstellende eine Gebührenfestsetzung in seiner Antragsübersicht zum Download. Er wird über eine Benachrichtigungsmail auf die fällige Gebühr hingewiesen. Sobald die Gebühr beglichen wurde, wird systemisch eine zugehörige Quittung erstellt. Sowohl die Gebührenfestsetzungen als auch die Quittungen werden automatisiert erstellt. Die zuständige Stelle muss diese Dokumente nicht erstellen und dem Antragsstellenden zukommen lassen.

# <span id="page-9-1"></span>15.Wie gelangen die Gebühren zur zuständigen Stelle?

Die von den Antragsstellenden beglichenen Gebühren auf einem Mandantenkonto des Landes NRW beim kommunalen Rechenzentrum Minden-Ravensberg/Lippe zwischengebucht und unverzüglich an die zuständige Stelle weitergeleitet. Die Weiterleitung erfolgt per Einzelüberweisung auf das angegebene Bankkonto der zuständigen Stelle, sodass es keiner spezifischen Schnittstelle zu den einzelnen Buchhaltungs- und Kassensystemen der zuständigen Stelle bedarf. Im Verwendungszweck einer jeden Zahlung wird das sog. Kassenzeichen angegeben. Mithilfe des Kassenzeichens kann die Zahlung dem entsprechenden Antrag zugeordnet werden.

<span id="page-9-2"></span>16.Die zuständige Stelle muss eine Gebühr zurückerstatten. Wie funktioniert das?

Siehe Kapitel 2 im Dokument "Weiterführende Informationen":

[https://wsp-veroeffentlichungen.nrw/informationen\\_umgang\\_online-dienste/](https://wsp-veroeffentlichungen.nrw/informationen_umgang_online-dienste/)

#### <span id="page-9-3"></span>17.Wer mahnt die (Rest-)Gebühr bei der Mischzahlung und der nachgelagerten Zahlung an?

Die Stadtkasse erhält vom Wirtschafts-Service-Portal.NRW/Jira-Ticketsystem keine automatisierten Informationen über eine noch offene Gebühr. Das Mahnverfahren ist durch die zuständige Stelle zu organisieren. Die zuständige Stelle kann dem Antragsstellenden über das Jira-Ticketsystem keine explizite Frist zur Zahlung setzen.

#### <span id="page-9-4"></span>18.Bei der zuständigen Stelle werden die Gebühren bereits vor Bearbeitung des Antrags vollständig eingeholt. ImPortalexistiertfürdenOnline-Diensteine nachgelagerte oder eine Mischzahlung. Kann dies im Einzelfall berücksichtigt werden?

Innerhalb eines Prozesses können keine Einzelfälle berücksichtigt werden. Im Vorfeld wurde das Bezahlszenario festgelegt, über das alle zuständigen Stellen für den betreffenden Online-Dienst die Gebühren abwickeln können.

19. Die Bürger müssen bei Antragsstellung je nach Online-Dienst einen Gebührenvorschuss entrichten und sobald der Antrag entschieden ist, nochmals eine Restzahlung leisten. Der Gebührenvorschuss wird seitens des Ministeriums im Portal eingetragen. Hier kann es insoweit zu Problemen kommen, dass der Gebührenvorschuss sehr gering angesetzt wird und eine hohe Restzahlung gefordert wird, welche dem Antragsstellenden dazu bringen kann, den Antrag doch wieder

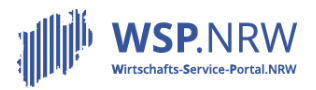

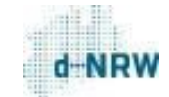

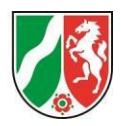

zurückzunehmen. ln diesem Fall wäre ein unnötiger Verwaltungsaufwand entstanden, da der Bürger in einem persönlichen Gespräch darüber informiert werden könnte.

Der geschilderte Fall kann auftreten, wenn in Absprache mit den Vollzugsbehörden für die Abwicklung der Verwaltungsleistung im WSP.NRW, bspw. bei dem Erlaubnisverfahren nach § 34c GewO, ein Zahlungsszenario mit Gebührenvorschuss gewählt wird. Insoweit wird ein Gebührenvorschuss in Höhe der Mindestgebühr erhoben und nach Abschluss der Bearbeitung erfolgt die endgültige Gebührenfestsetzung. Um den dargestellten erhöhten Verwaltungsaufwand zu vermeiden, sind in den Online-Diensten bereits Hinweise zu den entsprechenden Tarifstellen und den Maximalgebühren enthalten. Dies stellt sicher, dass die Antragsstellenden über die Höhe der Gebühren aufgeklärt werden. Hier wird derzeit geprüft, wie dieser Hinweis prominenter platziert und unmissverständlicher gestaltet werden kann. Darüber hinaus stellt sich die Frage, ob die in der Allgemeinen Verwaltungsgebührenordnung hinterlegten Rahmengebühren noch auf Anforderungen der Digitalisierung umgestellt werden muss. Dies könnte bspw. durch eine stärkere Differenzierung der Einzelgebühren erfolgen. Verwaltungsleistungen, die nur eine geringe Gebühr rechtfertigen, sollten dann gesondert ausgewiesen werden. Dadurch könnte die Mindestgebühr für die Erlaubniserteilung angehoben werden.

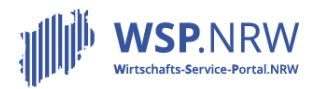

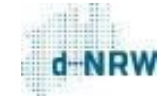

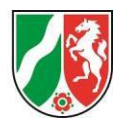

<span id="page-11-0"></span>Unterschrift- und Nachweiserfordernisse

<span id="page-11-1"></span>1. Ist eine Unterschrift der Antragsstellenden notwendig?

Es gibt kein Schrifterfordernis, d.h. es bedarf keiner Unterschrift der Antragsstellenden.

<span id="page-11-2"></span>2. Ist ein Erlaubnisbescheid auch ohne Unterschrift und Siegel gültig?

Es gibt kein Schrifterfordernis, d.h. es bedarf keiner Unterschrift und/oder kein Siegel auf der Verwaltungsentscheidung.

Es wird empfohlen, einen Hinweis auf dem Bescheid zu ergänzen, dass der Bescheid ohne Unterschrift und Siegel gültig ist.

<span id="page-11-3"></span>3. Woran orientiert sich die Festlegung der Nachweiserfordernisse im Online-Dienst?

Es ist leider nicht möglich, die Formulare entsprechend den Anforderungen einzelner zuständiger Stellen anzupassen. Um den Umsetzungsprozess der Formulare zu vereinfachen, wird mit einem Baukastenprinzip und einer Standardisierung gearbeitet.

Es können nur Änderungen umgesetzt werden, die sämtliche zuständige Stellen betreffen. Geht ein solcher Hinweis ein, wird dieser entsprechend auf Allgemeingültigkeit geprüft.

<span id="page-11-4"></span>4. Eine zuständige Stelle benötigt für ein Formular einen speziellen Nachweis, wie wird damit umgegangen?

Die zuständige Stelle kann direkt über das Jira-Ticketsystem mit den Antragsstellenden kommunizieren. Den Antragsstellenden ist es möglich, in der Antragsübersicht Nachrichten an die zuständige Stelle zu verfassen. Dort ist es ebenfalls möglich, Dokumente zu versenden. Spezielle Nachweise müssen daher separat eingefordert werden.

<span id="page-11-5"></span>5. In einigen Bereichen (z.B. Gaststättenbereich) gibt es eine Vielzahl von objektbezogenen Unterlagen, die sich auch dem Vorgang der zuständigen Stelle ergeben. Wie ist in solchen Fällen vorzugehen?

Auch die objektbezogenen Unterlagen (z.B. Grundriss) können eingescannt und/oder abfotografiert werden sowie anschließend hochgeladen werden. Auch bei einem Online-Antrag ist es möglich, z.B. eine persönliche Behebung vorzunehmen.

<span id="page-11-6"></span>6. Wie kann die zuständige Stelle erkennen, dass die hochgeladenen Dokumente original sind?

Derzeit besteht keine technische Möglichkeit, Dokumente auf ihre Originalität hin zu überprüfen. Perspektivisch sollen die nachweisführenden Stellen direkt über das WSP.NRW angesteuert und den Nachweis dort abgerufen werden. Dadurch kann zum Teil das Hochladen von Dokumenten entfallen.

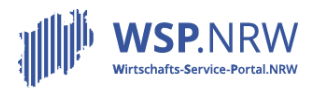

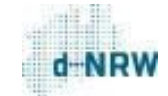

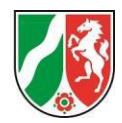

<span id="page-12-0"></span>7. Die zuständige Stelle lässt sich viele Unterlagen im Original vorlegen. Ist das für den Antragsstellenden nicht doppelte Arbeit?

Bei der Digitalisierung von Verwaltungsleistungen ist i.d.R. die Vorlage von digitalen Nachweisen ausreichend. Es gibt keine gesetzliche Verpflichtung zur Vorlage von Originaldokumenten. Bei Zweifel an der Echtheit der Dokumente, kann die zuständige Stelle das Originaldokument anfordern. Es wird daran gearbeitet, dass beispielsweise die Bescheinigung in Steuersachen direkt über das WSP.NRW bei der Finanzverwaltung oder auch beim kommunalen Steueramt angestoßen und über das WSP.NRW an die zuständige Stelle als Original-Datensatz übermittelt werden kann. Ein weiteres Projekt befasst sich mit der Anbindung der Wirtschaftsregister an das WSP.NRW, um mit Einverständnis des Nutzenden direkt Registerauskünfte bereitstellen zu können. Ergänzend dazu wollen wir durch den Einsatz von Blockchain-Technologie perspektivisch eine Möglichkeit schaffen, die Echtheit von pdf-Dokumenten überprüfen zu können.

<span id="page-12-1"></span>8. Sind die hochgeladenen Dokumente, wie z.B. Führungszeugnis, Betriebshaftpflicht, auch verfügbar, wenn es z.B. wegen eines ablehnenden Bescheids möglicherweise zu einem gerichtlichen Verfahren kommt?

Das Jira-Ticketsystem dient nicht zur langfristigen Archivierung der Antragsdaten inkl. zugehöriger Dokumente.

Die zuständigen Stellen müssen die im Jira-Ticketsystem eingegangenen Anträge intern dokumentieren (bspw. im jeweiligen Fachverfahren), sodass alle notwendigen Informationen und Dokumente langfristig verfügbar sind.

<span id="page-12-2"></span>9. Sind in dem Export auch die Anlagen enthalten oder müssen diese separat heruntergeladen werden?

Die Anlagen müssen Sie separat herunterladen. Die Anlagen können Sie jedoch mit einem Klick herunterladen, es müssten nicht alle Dokumente einzeln heruntergeladen werden.

<span id="page-12-3"></span>10.Gibt es einen Kontrollmechanismus, welcher prüft, dass aktuelle Unterlagen (besonders BZR, GZR, Finanzamt) eingereicht wurden?

Es systemischer Kontrollmechanismus existiert nicht. Der Antragsstellende kann nachträglich alle noch einzureichenden Unterlagen über seine Antragsübersicht hochladen und der zuständigen Stelle zukommen lassen. Perspektivisch ist eine Anbindung zu den Registern geplant, sodass vollelektronisch auf die Daten zugegriffen werden kann.

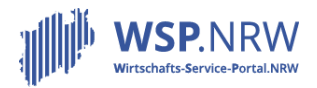

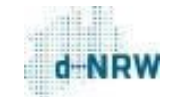

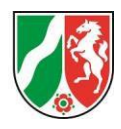

<span id="page-13-0"></span>11.Nach Abschluss des Antrages soll der Bescheid nicht mehr in Papierform versendet werden, sondern digital hochgeladen werden. Da der Bescheid allerdings ohne echte Unterschrift und ohne Siegel versehen ist, besteht hier ein hohes Risiko, dass solche Bescheide in Zukunft gefälscht und somit missbräuchlich verwendet werden.

Die Single-Digital-Gateway Verordnung der EU sieht vor, dass bis Ende 2023 Verwaltungsleistungen vollständig online angeboten werden sollen. Dies setzt nicht nur die Bereitstellung von Onlinediensten, sondern auch die Verfügbarkeit eines medienbruchfreien elektronischen Rückkanals voraus, also die elektronische Bereitstellung der Verwaltungsentscheidung. Vor diesem Hintergrund lässt § 37 Abs. 5 S. 1 VwVfG NRW zu, dass bei einem schriftlichen Verwaltungsakt, der mit Hilfe automatischer Einrichtungen erlassen wird, Unterschrift und Namenswiedergabe fehlen können. Es gibt demnach kein gesetzlich geregeltes Erfordernis für Unterschrift und/oder Siegel. Die Rechtsgrundlage für die Bereitstellung der verfahrensabschließenden Entscheidung über das WSP.NRW findet sich in § 7 Abs. 2 des Wirtschafts-Portal-Gesetzes NRW. Um die Authentizität von Verwaltungsentscheidungen zu erhöhen, werden sich auch hier in allerkürzester Zeit auch technische Lösungen, wie die Blogchain- Technologie, durchsetzen. Dann kann im Vollzug mittels elektronischer Geräte ein eingebetteter Datensatz ausgelesen werden, der die Authentizität belegt.

<span id="page-13-1"></span>12.Das WSP.NRW lässt Anträge zu, ohne dass alle erforderlichen Unterlagen eingereicht werden. Somit entsteht ein Mehraufwand, da nun der zuständige Sachbearbeiter den Antragsstellenden auffordern muss, die restlichen Unterlagen nachzureichen.

Aus Gründen der Nutzerorientierung soll der jeweilige Online-Dienst möglichst unkompliziert in Anspruch genommen werden können. So können Gründungen erleichtert werden. Über die medienbruchfreie Kommunikation im Rückkanal können Unterlagen über das WSP.NRW angefordert und nachgereicht werden. Um zu vermeiden, dass rudimentäre Anträge über das WSP.NRW eingereicht werden, wird an verschiedenen Stellen auf die Verpflichtung zum Hochladen der entsprechenden Unterlagen hingewiesen. Es wird darüber nachgedacht, dass aus dem WSP.NRW auch automatisch fehlende Unterlagen im Rahmen von Meldungen über den Bearbeitungsstatus beim Antragstellenden angefordert werden. Es wird daran gearbeitet, dass Nachweise mit Zustimmung der Antragstellenden ab Anfang 2022 unmittelbar von den nachweisführenden Stellen über das WSP.NRW beantragt und den zuständigen Behörden zur Verfügung gestellt werden, wie bspw. der elektronische Handelsregisterauszug.

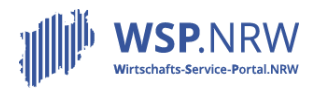

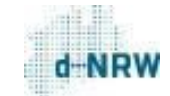

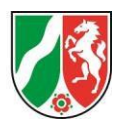

# <span id="page-14-0"></span>Verwaltungsentscheidungen und deren Zustellung

# <span id="page-14-1"></span>1. Wann erhält der Antragsstellende seinen Erlaubnisbescheid?

Bei Prozessen mit einer ausschließlich vorgelagerten Zahlung:

Der Antragsstellende kann die Verwaltungsentscheidung in seiner Antragsübersicht herunterladen, sobald die zuständige Stelle die Bearbeitung im Jira-Ticketsystem abgeschlossen hat (Jira-Status von "In Bearbeitung" auf "Bescheid abrufbereit").

Bei Prozessen mit einer Mischzahlung (Vorschuss- und Restgebühr):

Der Antragsstellende kann die Verwaltungsentscheidung in seiner Antragsübersicht herunterladen, sobald er die Restgebühr nach Beendigung der Bearbeitung des Antrags durch die zuständige Stelle über das Wirtschafts-Service-Portal.NRW beglichen hat (Jira-Status von "Zahlung ausstehend" auf "Bescheid abrufbereit").

Bei Prozessen mit einer nachgelagerten Zahlung:

Der Antragsstellende kann die Verwaltungsentscheidung in seiner Antragsübersicht herunterladen, sobald er die Gebühr nach Beendigung der Bearbeitung des Antrags durch die zuständige Stelle über das Wirtschafts-Service-Portal.NRW beglichen hat (Jira-Status von "Zahlung ausstehend" auf Bescheid abrufbereit").

<span id="page-14-2"></span>2. Ist eine zusätzliche Zustellung von Bescheiden per Post möglich bzw. zulässig (bspw. auf Wunsch der Behörden/Antragstellende)?

Im Rahmen der Umsetzung der SDG-VO sind alle Verwaltungsentscheidungen medienbruchfrei im Rückkanal zuzustellen. Hierfür bietet das Wirtschafts-Portal-Gesetz (WiPG NRW) die Rechtsgrundlage in NRW. Der Rückkanal erfolgt ausschließlich elektronisch.

Ein Abdruck eines Siegels sowie der Hinweis, dass die Erlaubnisurkunde auch elektronisch gilt, müsste im Fachverfahren bereitgestellt werden (vgl. § 37 VwVfG).

Bis zur finalen Umsetzung im Fachverfahren muss die Verwaltungsentscheidung eingescannt oder elektronisch zugesendet werden. Eine postalische Zustellung ist nicht vorgesehen.

Eine nachträglich vom Antragstellenden angefragte postalisch zugestellte Erlaubnisurkunde ist ausdrücklich als "Zweitschrift" zu kennzeichnen.

#### <span id="page-14-3"></span>3. Ist ein Bescheid auch gültig, wenn der Antragstellende nicht alle Gebühren vollständig gezahlt hat?

Die elektronische Erlaubnisurkunde steht erst zum Download zur Verfügung, wenn der Antragsstellende die Gebühren bezahlt hat. Seit Januar 2021 gilt die Zustellungsfiktion, d.h., die Erlaubnisurkunde gilt 3 Tage nach Bereitstellung als zugestellt (§ 9 Abs. 1 OZG), d.h. der Antragsstellende muss die Wirkung gegen sich gelten lassen. Verfügen kann er aber erst nach Bezahlung über die Erlaubnisurkunde.

<span id="page-14-4"></span>4. Inwieweit entsprechen im Jira hochgeladene Bescheide den Zustellerfordernissen?

s.o. - elektronischer Zugang möglich, siehe § 3a VwVfG

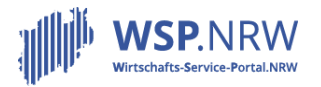

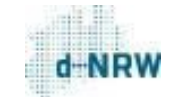

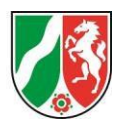

# <span id="page-15-0"></span>5. Wie lange bleibt der eingereichte Antrag in der Antragsübersicht des Antragsstellenden?

Das WSP.NRW ist nicht als langfristiger Speicherort angelegt. Gem. § 14 Abs. 4 Satz 3 WiPG NRW gilt eine Löschfrist von 3 Monaten bei eingereichten Anträgen. Nach 3 Monaten wird der Antrag aus der Antragsübersicht des Antragsstellenden gelöscht.

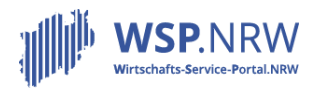

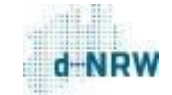

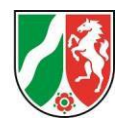

<span id="page-16-0"></span>Das Jira-Ticketsystem/Zugriff auf die Anträge/Zugänge zum Jira-Ticketsystem

<span id="page-16-1"></span>1. Wo gelangen die Anträge, die über das Wirtschafts-Service-Portal.NRW vorgenommen wurden, hin?

Die Anträge gelangen in das nachgelagerte System des Wirtschafts-Service-Portal.NRW, dem sog. Jira-Ticketsystem. Auf dieses Jira-Ticketsystem haben die zuständigen Stellen Zugriff und Einsicht in die Anträge. Auf die Anträge mit einer Kreiszuständigkeit haben ausschließlich die zuständigen Personen des Kreises Zugriff usw.

Für die Zugänge zum Jira-Ticketsystem wurden im Vorfeld entsprechende Mailadressen durch das Wirtschaftsministerium abgefragt.

<span id="page-16-2"></span>2. Es werden Zugänge für das Jira-Ticketsystem benötigt/nicht mehr benötigt. An wen wende ich mich?

Zugänge zum Jira-Ticketsystem werden von der d-NRW AöR verwaltet. Bei einer Einrichtung bzw. Deaktivierung eines Zugangs wenden Sie sich bitte an [wsp-support@digitales.nrw.de](mailto:wsp-support@digitales.nrw.de) unter Angabe des betreffenden Online-Dienstes und der Mailadresse für den Zugang.

<span id="page-16-3"></span>3. Werden die persönlichen Templates (Textbausteine) für die gesamte zuständige Stelle oder nur für den einzelnen Nutzer angezeigt bzw. abgelegt?

Die persönlichen Textbausteine werden nur für den Nutzer angezeigt.

Wie ein Textbaustein im Jira-Ticketsystem hinterlegt wird, kann im Dokument "Verwendung von Textbausteinen im Jira-Ticketsystem" unter folgendem Link eingesehen werden: [https://wsp](https://wsp-veroeffentlichungen.nrw/weiterfuehrende-informationen/)[veroeffentlichungen.nrw/weiterfuehrende-informationen/](https://wsp-veroeffentlichungen.nrw/weiterfuehrende-informationen/)

<span id="page-16-4"></span>4. Welche Kosten fallen für die Zugänge zum Jira-Ticketsystem an?

Die Unterhaltung des Jira-Ticketsystems inkl. der Kosten für die Zugänge wird vom Land getragen.

<span id="page-16-5"></span>5. Wie kann die zuständige Stelle eigene Dokumente im Jira-Ticketsystem hinterlegen bzw. nachträglich einpflegen?

Die zuständige Stelle kann dem Antragsstellenden jederzeit Dokumente (pdf, jpg, png) über die Funktion "Nachricht an Bürger senden" zukommen lassen.

Siehe die Bedienungsanleitungen zum Jira-Ticketsystem für die vorgelagerte, nachgelagerte und die Mischzahlung:<https://wsp-veroeffentlichungen.nrw/jira-anleitung/>

<span id="page-16-6"></span>6. Wie kann der Kommunikationsverlauf im Jira-Vorgang für die eigene interne Akte gespeichert werden.

Siehe spezifische Jira-Anleitung unter <https://wsp-veroeffentlichungen.nrw/jira-anleitung/>

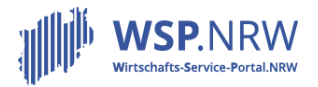

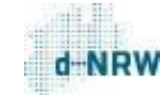

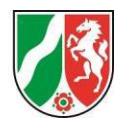

<span id="page-17-0"></span>7. Gibt es bei der Festsetzung eines Wiedervorlagedatums im Jira-Ticketsystem eine Erinnerungsmail?

Ja.

<span id="page-17-1"></span>8. Ist ein Account in JIRA für Digitalisierungs- bzw. E-Government-Stellen möglich, mit welchem alle Anträge (Aufkommen, Zeiträume etc.) überblickt werden können?

Ja. Bei einer Einrichtung eines neuen Zugangs wenden Sie sich bitte an [wsp-support@digitales.nrw.de](mailto:wsp-support@digitales.nrw.de) unter Angabe des betreffenden Online-Dienstes und der Mailadresse für den Zugang.

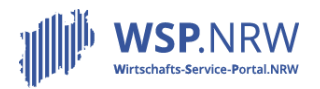

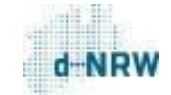

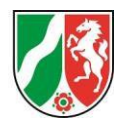

<span id="page-18-0"></span>Der Online-Dienst, dessen Entwicklung und die Annahme der Anträge

<span id="page-18-1"></span>1. Wurden die zuständigen Stellen aus den verschiedenen Fachbereichen bei der Entwicklung der Online-Dienste mit einbezogen?

Bei jedem Online-Dienst wurden der d-NRW AöR als technischer Umsetzungspartner des Wirtschaftsministeriums für das Wirtschafts-Service-Portals.NRW sog. Fachexperten aus den zuständigen Stellen genannt. Diese wurden bei der Entwicklung des Online-Dienstes mit einbezogen. Am Ende der Umsetzung wird noch einmal mit diesen Fachexperten eine sog. Abschlussvalidierung durchgeführt, in der das Formulars noch einmal gemeinsam geprüft wird.

<span id="page-18-2"></span>2. Wieso werden die Links zu den Gesetzestexten nicht direkt in der Überschrift hinterlegt?

Aus Gründen der Übersichtlichkeit ist es ein- bzw. ausklappbar.

<span id="page-18-3"></span>3. Kann sich die zuständige Stelle den Online-Dienst anschauen?

Leider ist es nicht möglich, ein Demosystem für alle zuständigen Stellen zur Verfügung zu stellen. Sie können sich nach Registrierung beim Nutzerkonto (Servicekonto.NRW) jedoch den Online- Dienst direkt im Wirtschafts-Service-Portal.NRW ansehen und durch das elektronische Formular gehen. Es ist bspw. ebenfalls möglich, dass pro Abteilung der zuständigen Stelle ein Nutzerkonto beim Servicekonto.NRW eingerichtet wird und dies von mehreren Personen genutzt wird.

<span id="page-18-4"></span>4. Müssen alle zuständigen Stellen an dem Vorhaben bzgl. des Wirtschafts-Service-Portal.NRW teilnehmen?

Gem. § 12 Abs. 1 WiPG NRW sind die zuständigen Stellen dazu verpflichtet, die über das Wirtschafts-Service-Portal.NRW eingegangenen Anträge entgegen zu nehmen und zu bearbeiten.

<span id="page-18-5"></span>5. Warnsystem: Ich habe keine Vertretung. Kann die Erinnerungsmail für diese Zeit ausgeschaltet werden?

Die Annahme und Bearbeitung der Anträge sind zu jeder Zeit durch die zuständige Stelle sicherzustellen. Die Erinnerungsmails, die im Rahmen des Warnsystems versendet werden, können nicht temporär oder gänzlich ausgeschaltet werden.

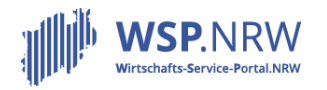

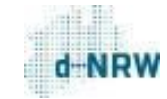

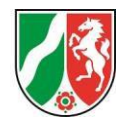

# <span id="page-19-4"></span><span id="page-19-3"></span><span id="page-19-2"></span><span id="page-19-1"></span><span id="page-19-0"></span>**Sonstiges** 1. Gem. § 14 Abs. 4 Satz 3 WiPG gilt eine Löschfrist von 3 Monaten bei eingereichten Anträgen/Anzeigen: Was ist, wenn die zuständige Stelle kein Fachverfahren nutzt? Das WSP.NRW bzw. das Jira-Ticketsystem als nachgelagertes System ist nicht als langfristiger Speicherort angelegt. Nach dem WiPG sind alle öffentlichen Stellen rechtlich verpflichtet, sich medienbruchfrei mit dem Fachverfahren anzubinden, sobald die medienbruchfreie Anbindung bereitgestellt wird. Dies bedeutet, dass entsprechend der Vorgaben nach dem WiPG alle zuständigen Stellen mit Fristablauf der Umsetzungsfrist in der aktuellen Veröffentlichung im Min-Blatt NRW über eine Fachverfahrensanbindung verfügen "müssen". Die anfallenden Aufwände für die Verwendung von Fachverfahren kann über die zu erhebenden Verwaltungsgebühren refinanziert werden. Wenn kein Fachverfahren im Einsatz ist, sind die Daten anderweitig zu archivieren. Hierfür kann das gleichzeitig übermittelte pdf-Dokument mit den Antragsdaten verwendet werden. 2. Wie ist im WSP.NRW zu verfahren, wenn die Erlaubnis eines bereits genehmigten Antrags im Nachhinein wieder entzogen werden soll? Das WSP.NRW dient als "Transportmittel" zur Abwicklung von Verwaltungsleistungen. Bei Entzug o.Ä. ist seitens des WSP.NRW derzeit kein Verfahren vorgesehen. 3. Wie werden mit späteren Änderungswünschen, auch bzgl. der Bezahlszenarien, umgegangen? Optimierungen oder Änderungswünsche können in Rücksprache mit dem MWIDE in weiteren Iterationsschleifen umgesetzt werden. Das Bezahlszenario kann nur pro Prozess festgelegt werden und nicht pro zuständige Stelle. 4. Wie wird mit bestehenden Fachverfahren im Rahmen der Digitalisierung von Formularen umgegangen? Wie erfolgt die medienbruchfreie Übernahme der Daten in die Fachverfahren? Für jeden Prozess ist eine medienbruchfreie Anbindung zum Fachverfahren in Planung. Die Anbindung steht i.d.R. noch nicht zum Live-Gang eines jeden Prozesses zur Verfügung. Sobald die Anbindung bereitsteht, erhalten die zuständigen Stellen entsprechende Informationen.

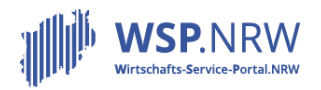

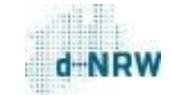

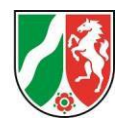

<span id="page-20-0"></span>5. Welche Fachverfahren sind bislang medienbruchfrei (ohne manuellen Download von Anträgen) angebunden oder kurz vor Pilotierung?

Für jeden online Dienst gibt es hier einen unterschiedlichen Stand. Das liegt daran, dass Fachverfahrensanbindungen ein längerer Prozess sind, welche parallel zur Entwicklung der Online-Dienste entwickelt werden, diese müssen sukzessive angepasst werden Die Gewerbeanmeldungen (u.a.) Naviga sind schon medienbruchfrei angebunden. XÖV-Standards die im Rahmen des WSP.NRW verwendete werden, sind unter Anderem XGewerebeordnung, XUnternehmen. Bei online-Diensten, bei denen es schon einen Standard gibt, ist eine medienbruchfreie Anbindung theoretisch möglich, das WSP.NRW übergibt standard-mäßig ein PDF und ein XML, dieses kann durch eine selbst erarbeitete Schnittstelle medienbruchfrei gemacht werden, solange es noch keinen XÖV-Standard gibt.

<span id="page-20-1"></span>6. Die Antragsdaten sind nicht korrekt bzw. vollständig. Wie können Korrekturen vorgenommen werden?

Siehe Kapitel 3 im Dokument "Weiterführende Informationen": [https://wsp](https://wsp-veroeffentlichungen.nrw/informationen_umgang_online-dienste/)[veroeffentlichungen.nrw/informationen\\_umgang\\_online-dienste/](https://wsp-veroeffentlichungen.nrw/informationen_umgang_online-dienste/)

<span id="page-20-2"></span>7. Wie wird der Antragstellende im Falle einer Nachricht der zuständigen Stelle informiert? Welche Benachrichtigungsmails an die zuständigen Stellen werden generell versendet?

Siehe Kapitel 4 im Dokument WSP.NRW\_Weiterführende Informationen unter folgendem Link: [https://wsp-veroeffentlichungen.nrw/informationen\\_umgang\\_online-dienste/](https://wsp-veroeffentlichungen.nrw/informationen_umgang_online-dienste/)

<span id="page-20-3"></span>8. Was passiert, wenn sich erst bei der Bearbeitung herausstellt, dass ein weiterer Antrag nötig ist?

Sollte sich bei der Bearbeitung des Antrags herausstellen, dass noch weitere Daten/Anträge notwendig sind, so ist der Antragsstellende entsprechend zu informieren und darauf hinzuweisen.

<span id="page-20-4"></span>9. Kann die zuständige Stelle die Anträge auch zurückweisen, wenn sie unvollständig sind bzw. Unterlagen fehlen?

Bei unvollständigen Daten oder fehlenden Unterlagen muss die zuständige Stelle die entsprechenden Daten beim Antragsstellenden nachträglich (über das Portal) einholen. Dies ist kein Grund, einen Antrag abzulehnen.

<span id="page-20-5"></span>10.Kann man Vorgänge auch löschen, zum Beispiel wenn der Antragsstellende nicht mehr reagiert oder den Antrag zurückzieht?

Den zuständigen Stellen ist es nicht möglich, Anträge im Jira-Ticketsystem zu löschen. Wenn der Antragsstellende einen Antrag zurückzieht, so ist der Vorgang im Jira-Ticketsystem entsprechend mit dem Status "Vom Bürgerzurückgezogen" zu kennzeichnen (über den Button "vom Bürger zurückgezogen"). Hiermitist für die zuständige Stelle der Vorgang abgeschlossen. Sollte bereits eine Gebühr durch den Antragsstellenden beglichen worden sein, liegt es im Ermessen der zuständigen Stelle, diese zurück zu erstatten.

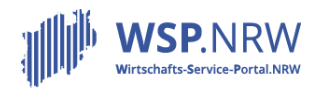

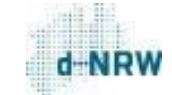

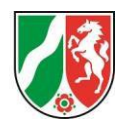

<span id="page-21-0"></span>11.Wenn der Antragstellende mit der Verwaltungsentscheidung nicht einverstanden ist, ist der Widerspruch auch über das Wirtschafts-Service-Portal.NRW möglich?

Nein, das Wirtschafts-Service-Portal.NRW dient als "Transportmittel" zur Abwicklung von Verwaltungsleistungen. Bei Widerspruch o.Ä. ist derzeit kein Verfahren vorgesehen.

<span id="page-21-1"></span>12.Gibt es eine vorgelagerte Plausibilitätsprüfung? (Antragsstellung durch Personengesellschaften)

Über die Anmeldung mit dem Elster-Zertifikat wird eine Authentifizierung der natürlichen/juristischen Person ermöglicht.

<span id="page-21-3"></span><span id="page-21-2"></span>13.Wie kann der Antragstellende wieder aussteigen, wenn er nicht weiter weiß? Wie kann er aussteigen, wenn der Antrag abgeschickt wurde und evtl. gezahlt wurde?

Die Antragstellenden können zu jeder Zeit aus dem Formular aussteigen, indem Sie den Button "Abbrechen" anklicken. Sobald der Antrag abgeschickt wurde und eine Gebühr gezahlt wurde, wird davon ausgegangen, dass sich der Antragsstellende bewusst dazu entschieden hat, den Antrag einreichen zu wollen. Der Antragstellende hat die Möglichkeit, den Antrag zurückzuziehen. Hier könnendiezuständigen Stellenim Jira-Ticketsystem den Status "Vom Bürgerzurückgezogen" setzen (nur bei Antragsverfahren). Es liegt im Ermessen der zuständigen Stelle, ob in bestimmten Fällen eine Rückerstattung der Gebühr angewiesen wird. Die Erstattung kann aus technischen Gründen nicht über das Portal erfolgen, sondern muss über die zuständige Stelle abgewickelt werden, siehe Kapitel 2 im Dokument "Weiterführende Informationen zum Umgang mit

Prozessen": <https://wsp-veroeffentlichungen.nrw/weiterfuehrende-informationen/>

<span id="page-21-4"></span>14.Der Vorgang (Bezahlung, offene Forderungen usw.) müssen in SAP abgebildet werden. Ist dies möglich?

Im Rahmen des WSP.NRW wird der Vorgang – nicht zuletzt aufgrund von unterschiedlichen Organisationen innerhalb der zuständigen Stellen – bis einschließlich der medienbruchfreien Übernahme der Daten in das Fachverfahren berücksichtigt. Eine Abbildung des Vorgangs in SAP ist durch die zuständige Stelle eigenständig zu prüfen und ggf. umzusetzen.

<span id="page-21-5"></span>15.Es werden die GEOdaten (z.B. bei der Anschrift) abgefragt, jedoch besteht ebenfalls die Möglichkeit, Fake-Adressen anzugeben.

Derzeit greifen wir bei der Ermittlung der Adressdaten auf die bei der Bezirksregierung Köln vorhandenen Geodaten zu, um aus Gründen der Nutzerfreundlichkeit eine automatische Adressvervollständigung gewährleisten zu können. Leider lassen sich hierüber nur die Adressdaten verifizieren, die auch tatsächlich vorhanden sind. In Neubaugebieten oder eben auch bei Fake-Adressen hilft diese Datenbasis leider nicht weiter. Daher prüfen wir aktuell, ob wir perspektivisch aus dem WSP.NRW heraus auf das Postadressenverzeichnis zugreifen können. So würde zumindest sichergestellt werden, dass Daten stets aktuell und auch tatsächlich vorhanden sind.

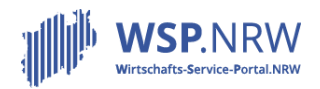

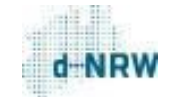

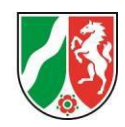

<span id="page-22-0"></span>16.Die Beantragung von Gewerbe- und Bundeszentralregisterauszügen wird für die Kommune und den Bürger umständlicher. Natürliche Person würden diese bei Antragsstellung direkt im Ordnungsamt beantragen, wie auch den Gewerbezentralregisterauszug für juristische Personen. Im Falle eines Antrages über das WSP.NRW müsste der Bürger das BZR und GRZ für natürliche Personen über ein Bürgeramt in seiner Nähe beantragen und sich für ein GZR einer juristischen Person mit dem Ordnungsamt in Verbindung setzen, welches dieses dann beantragt. Somit würde nicht nur für den Bürger, sondern auch für die Behörde Mehrarbeit anfallen.

Für die Beantragung von Gewerbe- und Bundeszentralregisterauszügen stehen bereits heute über das Online-Portal des Bundesamts für Justiz Onlinedienste zur Verfügung https:/[/www.fuehrungszeugnis.bund.de/ffw/form/display.do?%24context=](http://www.fuehrungszeugnis.bund.de/ffw/form/display.do?%24context)B9B13EEC2C8CA7DD003 A. Es wird daran gearbeitet, dass spätestens auch Anfang 2022 Abrufe aus dem Bundeszentralregister und Gewerbezentralregister unmittelbar über das WSP.NRW erfolgen. Damit können diese einmal angefordert und innerhalb einer im Gewerbevollzug üblichen Frist mehrfach in Verwaltungsverfahren verwendet werden.

<span id="page-22-1"></span>17.lm WSP.NRW wird darauf hingewiesen, dass der Bürger zum jeweiligen Antrag das Gewerbe noch anmelden muss. Es müssen vom Bürger also zwei Vorgänge gleichzeitig erzeugt werden. Bei einer Antragstellung vor Ort würde alles zusammen in einem Vorgang gemacht werden.

Auch bei einer Antragstellung vor Ort muss der Antragstellende je nach gewünschtem Vorhaben mehrere Verwaltungsleistungen in Anspruch nehmen. Derzeit kann für den Antragstellenden über den Wirtschaftsassistenten ermittelt werden, welche Verwaltungsleistungen er konkret anstoßen muss. Mit der zukünftigen Übernahme der Daten aus dem bereits seit Anfang Juni 2021 angebundenen ELSTER Unternehmenskonto kann der Nutzende einmal eingegebene persönliche Daten auch für weitere Verfahren nutzen. Perspektivisch wollen wir im WSP.NRW die personen- und unternehmensbezogenen Daten "vor die Klammer ziehen" und mit Einwilligung des Nutzenden in einem Datencockpit speichern. Damit stehen dem Nutzenden diese Daten für

jede weitere Verwaltungsleistung im WSP.NRW zur Verfügung. Die Antragstellenden müssen dann bei jedem weiteren Verwaltungsantrag nur die jeweils fachspezifischen Daten ergänzen. Das System führt diese dann mit den personen- und unternehmensbezogenen Daten zusammen. Diese müssen dann durch die Antragstellenden vor Versendung freigegeben werden.

<span id="page-22-2"></span>18.Gibt es eine Statistik über die Anzahl der Anträge pro Dienstleistung und Kommune?

Statistiken gibt es unter dem folgenden Link: <https://service.wirtschaft.nrw/servicebereich/statistische-auswertung-wspnrw> Alternativ können Sie gerne weitere Statistiken bei d-NRW erfragen [\(wsp-support@digitales.nrw.de\)](mailto:wsp-support@digitales.nrw.de)

<span id="page-22-3"></span>19.Gibt es eine Übersicht, welche weiteren Online-Anträge zukünftig im WSP bereitgestellt werden?

<span id="page-22-4"></span>Ja, diese finden Sie hier:

<span id="page-22-5"></span>[https://wsp3-backend.krz.de/system/files/media/document/file/20220711\\_nrw-ozg](https://wsp3-backend.krz.de/system/files/media/document/file/20220711_nrw-ozg-leistungskatalog_juli.pdf)[leistungskatalog\\_juli.pdf](https://wsp3-backend.krz.de/system/files/media/document/file/20220711_nrw-ozg-leistungskatalog_juli.pdf)

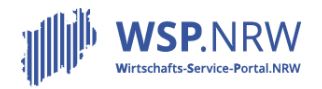

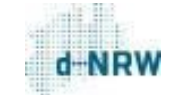

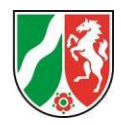

<span id="page-23-0"></span>20.Wie werden die Leistungsbeschreibungen der LeiKas für die Öffentlichkeit dargestellt? Ist dies im WSP vorgesehen?

Die Leistungsbeschreibungen werden direkt im WSP.NRW bereitgestellt, sowie über <https://meineverwaltung.nrw/> und <https://fimportal.de/> (bundesweit, Login erforderlich)

<span id="page-23-1"></span>21.Müssen Mitarbeitende und Einrichtungen im WSP und im Service- oder Kommunalportal doppelt gepflegt werden?

Nein, wenn Sie Daten über den Portalverbund an die VSM liefern (mehr Informationen hier im Handbuch:

[https://ozg.nrw/system/files/media/document/file/Handbuch%20zur%20Teilnahme%20am%20Port](https://ozg.nrw/system/files/media/document/file/Handbuch%20zur%20Teilnahme%20am%20Portalverbund%20NRW_v1.3.pdf) [alverbund%20NRW\\_v1.3.pdf\)](https://ozg.nrw/system/files/media/document/file/Handbuch%20zur%20Teilnahme%20am%20Portalverbund%20NRW_v1.3.pdf), werden die Angaben zur zuständigen Stelle auch automatisch auf dem WSP.NRW nachgezogen, wenn diese Daten auf dem kommunalen Portal geändert werden. Wichtig hierfür ist die Hinterlegung der korrekten LeiKa-Nummern. Die Sachbearbeitenden (JIRA-Zugänge) werden an keiner Stelle öffentlich auf dem WSP.NRW angezeigt.

<span id="page-23-2"></span>22.Kann die Beantragung als Dummyprozess vorgestellt werden und wie erfolgt die Anbindung im Serviceportal Postkorb der Kommune?

Einen Dummyprozesse gibt es nicht, es kann sich jedoch jede Person ein Servicekonto.NRW (mit Benutzername + Passwort) erstellen und die Anträge durchklicken. Derzeit erfolgt die Zustellung der Bescheide noch in den Postkorb im WSP.NRW, da der Servicekonto-Postkorb aktuell noch optional ist. Sobald dieser verpflichtend ist, soll der Servicekonto-Postkorb adressiert werden (das Elster-Unternehmenskonto verfügt durch die Elster-Funktionalitäten bereits über einen Postkorb).

<span id="page-23-3"></span>23.Wie wird mit den Links (URL) der Dienste aus dem WSP umgegangen, mit Ausblick auf kommende Änderungen? Ändert sich der Link zum Dienst, müssen die Verlinkung dazu dann in den kommunalen Service Portalen und auf den kommunalen Websites aktualisiert werden? Wie wird über diese Änderungen informiert?

Bisher gibt es noch keine technische Lösung, Links sollten sich möglichst nicht ändern. Es wird aktuell ein Betriebs- und Servicekonzept aufgebaut, welches auch das Change-Management (dann wird mit ausreichend Vorlauf über Änderungen informiert) beinhalten soll. Die OZG-Ansprechpersonen aus den Kommunen werden in jedem Fall über Änderungen informiert, genauso wie über neue Go-Lives, Datenabfragen, Neuerungen am JIRA-System usw.

<span id="page-23-4"></span>24.Wie kann man bei den Services Gebühren hinterlegen, die durch die Gebührensatzung der Stadt festgelegt werden und nicht allgemein gelten?

Die Gebührenhöhe wird im Allgemeinen im Rahmen der Dienste Entwicklung erhoben, diese wird dabei entsprechend erfasst und der korrekte Gebührensatz hinterlegt. Sollte der Gebührensatz in den Kommunen unterschiedlich sein und das Land nur einen Gebührenrahmen vorgeben, können entweder Mischzahlungen (Weitere Informationen hier: [https://wsp-veroeffentlichungen.nrw/wp](https://wsp-veroeffentlichungen.nrw/wp-content/uploads/2022-04-19-Jira-Anleitung_Ticket_Antragsverfahren_Mischzahlung.pdf)content/uploads/2022-04-19-Jira-Anleitung Ticket Antragsverfahren Mischzahlung.pdf und hier: [https://wsp-veroeffentlichungen.nrw/jira-anleitung/\)](https://wsp-veroeffentlichungen.nrw/jira-anleitung/) genutzt werden.

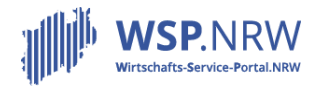

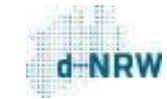

Ministerium für Wirtschaft, Industrie, Klimaschutz und Energie des Landes Nordrhein-Westfalen

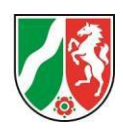

#### <span id="page-24-0"></span>25.Wie kann man die Jira-Konten selbst verwalten?

Das ist nicht möglich, diese werden von d-NRW gepflegt Neue Zugänge, zu löschende Zugänge und die Anforderung einer Übersicht können alle über [wsp](mailto:wsp-support@d-nrw.de)[support@digitales.nrw.de](mailto:support@digitales.nrw.de) kommuniziert werden.

#### <span id="page-24-1"></span>26.Sind Schnittstellen zu anderen e-Paymentverfahren (nicht ePayBL) möglich?

Eine Anbindung anderer Paymentverfahren ist möglich, allerdings müssen diese mit der ePayBL-Schnittstelle kompatibel sein. Darüber hinaus ist für Sie die Nutzung von ePayBL im WSP.NRW kostenfrei, während andere Paymentverfahren von Ihrer Kommune selbst lizensiert werden müssen.

<span id="page-24-2"></span>27.Wird das WSP.NRW an das Bauportal angebunden? (oder werden sich die Architekten nur über das Unternehmenskonto direkt zu den Bauanträgen einloggen?)

Das WSP.NRW wird nicht an das Bauportal an sich angebunden, das WSP.NRW nimmt allerdings selbstverständlich ebenfalls am Portalverbund teil, der Wechsel / die Verbindung soll so nutzerfreundlich wie möglich sein (z.B. zwischen dem Bauportal.NRW und dem WSP.NRW als zentrale Infrastrukturkomponente des Landes NRW für wirtschaftsbezogene Leistungen)

<span id="page-24-3"></span>28.Kann man eine Übersicht erhalten, aus der man sieht, welcher Sachbearbeiter welchem Service zugeordnet ist?

d-NRW arbeitet hier derzeit an einer technischen Lösung zur Darstellung, für den Moment wenden Sie sich bitte per Mail a[n wsp-support@digitales.nrw.de](mailto:wsp-support@digitales.nrw.de)

<span id="page-24-4"></span>29.Gibt es Bestrebungen, dass die Landkreise die Möglichkeit bekommen, sich an die nala-Verteilplattform anzuschließen? Derzeit ist ein Abruf der von den kreisangehörigen Gemeinden über nala bereitgestellten Gewerbeanzeigen nicht möglich. Austausch der Gewerbeanzeigen muss daher noch postalisch oder per Mail erfolgen.

Der Austausch erfolgt derzeit noch postalisch, da die Rechtsgrundlage fehlt. Eine Novellierung der Gewerbeordnung liegt derzeit allerdings beim Bundesrat, falls diese beschlossen wird, sollte ein elektronischer Abruf anschließend möglich sein. Voraussichtlich bis Ende des Jahres soll es hier eine Entscheidung geben.

<span id="page-24-5"></span>30.An wen sollen wir uns wenden, wenn wir einen falschen Antrag erhalten haben, z.B. aufgrund der PLZ?

Bitte melden Sie sich unte[r wsp-support@digitales.nrw.de.](mailto:wsp-support@digitales.nrw.de) Wir werden den Vorgang dann manuell verschieben und die ggf. getätigte Zahlung über das kommunale Rechenzentrum an die korrekte Behörde weiterleiten.

<span id="page-24-6"></span>31.Ist es möglich eigene Formulare im WSP hochzuladen?

Dies ist leider nicht möglich, da die entwickelten Formulare für alle zuständigen Stellen hinterlegt werden.

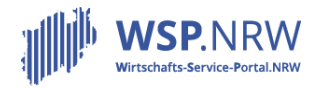

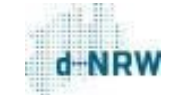

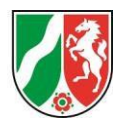

<span id="page-25-0"></span>32.Kann ein Antrag auch ohne hinterlegt VSM-Daten gestellt werden?

Dies ist leider nicht möglich. Ohne vorhandene VSM-Daten kann der Antrag nicht korrekt abgesendet werden. Die Antragsteller\*innen erhalten dann eine entsprechende Fehlermeldung.

<span id="page-25-1"></span>33.Wenn der Antragsteller den von uns hochgeladenen Bescheid nicht abruft, bleibt der Vorgang bei uns als aktiver Vorgang und jeder Mitarbeiter bekommt eine Erinnerung, dass ggf. ein postalischer Zustellversuch unternommen werden soll. Gibt es eine Möglichkeit den Vorgang von uns aus auf geschlossen zu setzten damit der Vorgang bei uns abgeschlossen ist? Sonst bleibt der Vorgang für Ewigkeiten im System.

Aktuell ist es so, dass solange der Antragsteller den Bescheid nicht online abruft (unabhängig davon ob er den Bescheid zwischenzeitlich per Post erhalten hat) werden Sie als zuständige Stelle in gewissen Zeitabständen automatisch per Post daran erinnert.

Wir lassen derzeit prüfen, ob die Möglichkeit besteht nach einem bestimmten Zeitraum keine automatischen Mails mehr zu versenden.

<span id="page-25-2"></span>34.Wie lange habe ich Zugriff auf die bereits geschlossenen Anträge?

Das Jira Ticketsystem selbst löscht keine Anträge. Das heißt dass alle Anträge jederzeit abrufbar sind.

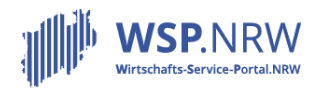

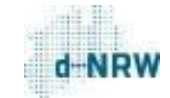

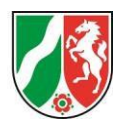

<span id="page-26-0"></span>Weitere allgemeingültige FAQ für Antrags-/Erlaubnisverfahren

<span id="page-26-1"></span>1. Kann die zuständige Stelle im Jira-Ticketsystem kennzeichnen, wenn ein Antrag vom Antragsstellenden zurückgezogen wurde?

Im Jira-TicketsystemstehtderButton "vom Bürgerzurückgezogen" zurVerfügung.MitKlickauf diesen Button wechselt der Status auf "vom Bürger zurückgezogen".

<span id="page-26-2"></span>2. Kann die zuständige Stelle auch einen Antrag ablehnen? Wie funktioniert das?

Wird ein Antrag abgelehnt, so durchläuft dies denselben Prozess wie eine positive Verwaltungsentscheidung.

Die zuständige Stelle muss im Jira-Ticketsystem eine Restgebühr eingeben und den Ablehnungsbescheid hochladen. Sobald der Antragsstellende die restliche Gebühr beglichen hat, wird der Ablehnungsbescheid in der Antragsübersicht zum Download bereitgestellt. Fällt keine Restgebühr an, so ist im zugehörigen Feld eine Null einzutragen.

<span id="page-26-3"></span>3. Was passiert bei einem abgelehnten Antrag, wenn der Antragstellende die Gebühr nicht bezahlt? Schließlich möchte er doch keine Ablehnung haben und erst recht nicht hierfür bezahlen?

Bei Ablehnung des Antrags ist das Verfahren identisch zu einer positiven Verwaltungsentscheidung. Die zuständige Stelle lädt den (Ablehnungs-)Bescheid im Jira- Ticketsystem hoch. Der Bescheid wird für den Antragsstellenden erst in seiner Antragsübersicht im Portal freigeschaltet, wenn er die Gebühr beglichen hat. Für den Antragsstellenden ist es zu diesem Zeitpunkt noch nicht ersichtlich, ob es sich um eine positive oder negative Verwaltungsentscheidung handelt.

<span id="page-26-4"></span>4. Wie kann die Anhörung zur Antragsablehnung dem Antragsstellenden zugestellt werden?

Die zuständige Stelle kann dem Antragsstellenden jederzeit Dokumente (pdf, jpg, png) über die Funktion "Nachricht an Bürger senden" zukommen lassen, so auch z.B. die Anhörung zur Antragsablehnung.

Siehe die Bedienungsanleitungen zum Jira-Ticketsystem für die vorgelagerte, nachgelagerte und die Mischzahlung:<https://wsp-veroeffentlichungen.nrw/jira-anleitung/>

<span id="page-26-5"></span>5. 5. Muss die zuständige Stelle den Erlaubnisbescheid hochladen oder wird dieser im Jira- Ticketsystem erzeugt?

Im Jira-Ticketsystem können keine Verwaltungsentscheidungen erzeugt werden, sondern müssen von der zuständigen Stelle im Jira-Ticketsystem hochgeladen werden.

Die Verfahrensschritte bei Eingang eines Antrags können in den Dokumenten "Verfahrensschritte" der einzelnen Bezahlszenarien (vorgelagerte, nachgelagerte und Mischzahlung) eingesehen werden: <https://wsp-veroeffentlichungen.nrw/jira-anleitung/>

Die Hinterlegung eines Erlaubnisbescheid kann ebenfalls in den Bedienungsanleitungen zum Jira-Ticketsystem – ebenfalls unter dem obigen Link – nachgelesen werden.

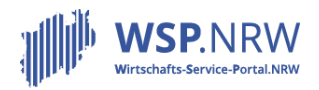

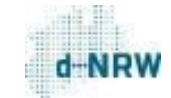

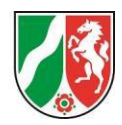

# <span id="page-27-0"></span>6. Muss die zuständige Stelle einen Gebührenbescheid erstellen und explizit im Jira- Ticketsystem hochladen?

Sowohl bei der Vorschussgebühr als auch bei der Restgebühr wird eine Gebührenfestsetzung automatisiert erstellt und dem Antragsstellenden zur Verfügung gestellt. Von derzuständigen Stelle muss kein Gebührenbescheid hochgeladen werden. Die Gebührenfestsetzung der Vorschussgebühr wird direkt mit Eingang des Antragsins Jiraunter"Anhänge" mitgeliefert. Die endgültige Gebührenfestsetzung (diese wird vor Begleichung der Restgebühr erstellt) ist erst im Jira für die zuständige Stelle sichtbar, wenn der Antragsstellende die Restgebühr beglichen hat.

<span id="page-27-1"></span>7. Wann wird der Prozess zur Begleichung der (Rest-)Gebühr (bei Mischzahlung und nachgelagerter Zahlung) ausgelöst? Was muss die zuständige Stelle machen?

Nachdem die Bearbeitung des Antrags im Jira-Ticketsystem abgeschlossen wurde, müssen die Restgebühr und die Verwaltungsentscheidung im Jira-Vorgang hinterlegt werden. Mit Klick auf den Button "Bearbeitung abschließen" wechselt der Status des Vorgangs von "in Bearbeitung" auf "Zahlung ausstehend". Nun wieder automatisiert der Bezahlprozess für die Begleichung der Restgebühr ausgelöst. Von derzuständigen Stelle ist ab nun nichts weiter zu veranlassen.

<span id="page-27-2"></span>8. Ist ein Bescheid auch gültig, wenn der Antragsstellende den Bescheid nicht im WSP.NRW abruft?

Nach § 41 Abs. 2a VwVfG NRW gilt der Verwaltungsakt am Tag nach dem Abruf als bekannt gegeben. Ruft der Antragsstellende den Bescheid nicht innerhalb von 10 Tagen nach Bereitstellung des Bescheids ab, ist die Bekanntgabe nicht bewirkt. In diesem Fall sollte die Bekanntgabe der Verwaltungsentscheidung postalisch erfolgen.

Ruft der Antragssteller den Bescheid nicht innerhalb von 10 Tagen im WSP.NRW ab, so wird die zuständige Stelle mittels einer Benachrichtigungsmail darüber informiert.

Sobald im WSP.NRW ein Nutzerkonto mit Postfachfunktion eingebunden ist, gilt die Genehmigungsfiktion hach § 9 Abs. 1 OZG, d.h. die Erlaubnisurkunde gilt 3 Tage nach Bereitstellung als bekanntgegeben.

# <span id="page-27-3"></span>9. Erhält die zuständige Stelle eine Benachrichtigung, wenn der Bescheid vom Antragstellenden nicht heruntergeladen wurde? Wie ist weiter vorzugehen?

Ruft der Antragssteller den Bescheid nicht innerhalb von 10 Tagen im WSP.NRW ab, so wird die zuständige Stelle mittels einer Benachrichtigungsmail darüber informiert. In diesem Fall sollte die Bekanntgabe der Verwaltungsentscheidung postalisch erfolgen. Dies sollte im jeweiligen Vorgang im Jira-Ticketsystem als interner Kommentar dokumentiert werden.

Sobald im WSP.NRW ein Nutzerkonto mit Postfachfunktion eingebunden ist, gilt die Genehmigungsfiktion hach § 9 Abs. 1 OZG, d.h. die Erlaubnisurkunde gilt 3 Tage nach Bereitstellung als bekanntgegeben.

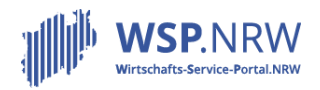

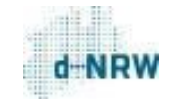

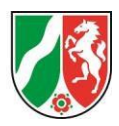

<span id="page-28-0"></span>10.Kann z.B. bei BZR nicht die Möglichkeit geschaffen werden, dass Antragsstellende angeben können, dass das BZR bei der Erlaubnisbehörde beantragt werden soll?

Antragsstellende müssen die Beantragung eigenständig vornehmen. Die Auskunft wird direkt an die Erlaubnisbehörde gesandt. Ein entsprechender Hinweistext ist hinterlegt:

**Hinweis** Die Auskunft/Auskünfte ist/sind bei der Wohnsitzgemeinde zur Vorlage bei einer Behörde zu beantragen, d.h. sie wird/werden direkt übersandt. Es ist unerlässlich, dass Sie bei der Beantragung die genaue Anschrift der zuständigen Erlaubnisbehörde sowie den **Verwendungszweck "Erlaubnisantrag für eine gewerberechtliche Tätigkeit"** angeben. Die Auskunft/Auskünfte darf/dürfen nicht älter als drei Monate sein. Achten Sie bitte auf die korrekte Belegart (Belegart 0). **Hinweis für die juristische Person und Personengesellschaften:** Den Bundeszentralregisterauszug müssen Sie für den/die gesetzlichen Vertreter oder Vertreterin beantragen. Bei Personengesellschaften beantragen Sie bitte den Auszug für alle persönlich haftenden Gesellschafter oder Gesellschafterinnen bzw. Geschäftsführern oder Geschäftsführerinnen.

#### <span id="page-28-1"></span>11.Wo bleibt die ausführliche Beratung bei erlaubnispflichtigen Gewerbebetrieben?

Im Wirtschafts-Service-Portal.NRW ist Möglichkeit der Beratung für die Antragsstellenden geplant und wird in der ersten Ausbaustufe zeitnah zur Verfügung stehen. Des Weiteren ist eine persönliche Beratung vor Ort weiterhin möglich.

<span id="page-28-2"></span>12.Wird die zuständige Stelle zukünftig die Erlaubnisbescheide aus dem Fachverfahren ins Jira-Ticketsystem übermitteln können? Es ist ziemlich umständlich, den Bescheid zu erstellen, zu siegeln, zwischenzuspeichern und anschließend im Jira-Ticketsystem hochzuladen.

Sobald die medienbruchfreie Anbindung zum Fachverfahren zur Verfügung stellt, sollte dies möglich sein. Da jeder Fachverfahrenshersteller für die Anbindung verantwortlich ist, liegt es auch in seinem Ermessen, die Funktionalität bereitzustellen.

Im Rahmen der Umsetzung der SDG-VO sind alle Verwaltungsentscheidungen medienbruchfrei im Rückkanal zuzustellen. Hierfür bietet das Wirtschafts-Portal-Gesetz (WiPG NRW) die

Rechtsgrundlage in NRW. Der Rückkanal erfolgt ausschließlich elektronisch.

Ein Abdruck eines Siegels sowie der Hinweis, dass die Erlaubnisurkunde auch elektronisch gilt, müsste im Fachverfahren bereitgestellt werden (vgl. § 37 VwVfG).

Bis zur finalen Umsetzung im Fachverfahren muss die Verwaltungsentscheidung eingescannt oder elektronisch zugesendet werden. Eine postalische Zustellung ist nicht vorgesehen.

Eine nachträglich vom Antragstellenden angefragte postalisch zugestellte Erlaubnisurkunde ist ausdrücklich als "Zweitschrift" zu kennzeichnen.